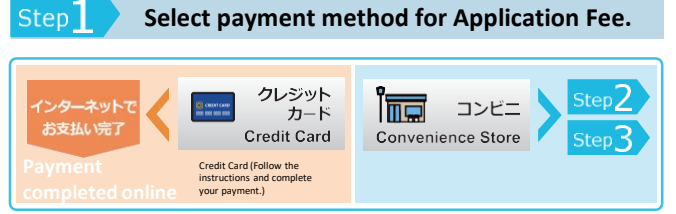

Select the payment method and proceed to the payment screen of the payment agency from the registration completion screen or application confirmation screen.

If you need a receipt, select convenience store payment and use the receipt issued by the convenience store.

[Acceptable Credit Cards]

VISA, Master Card, JCB, American Express, Diners Club

Information for convenience store payment is only available in Japanese language. Limited to convenience stores in Japan only.

**選択したコンビニで入学検定料を支払います** Step<sub>5</sub>

**お支払い情報を確認します。** Step,

コンビニでのお支払いに必要なお支払い情報を取得します。 お支払い情報は、お支払いをする際に必要な情報ですので、必ずメモを取るか

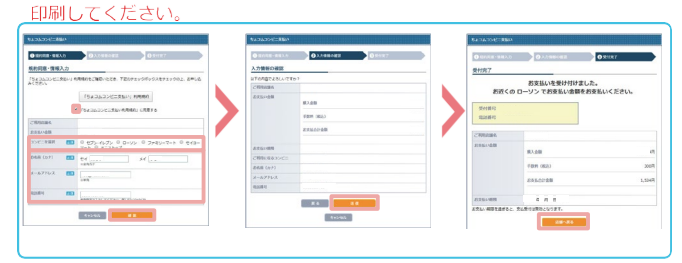

コンビニ名を選択した後、お支払い情報取得ボタンを押してください。

Step2で取得したお支払い情報を持参し、コンビニ(レジ,設置端末)にて検定料を支払います。 領収書等は必ず受け取ってくだ。 (領収書等は提出する必要はありません。大切に保管してください。)

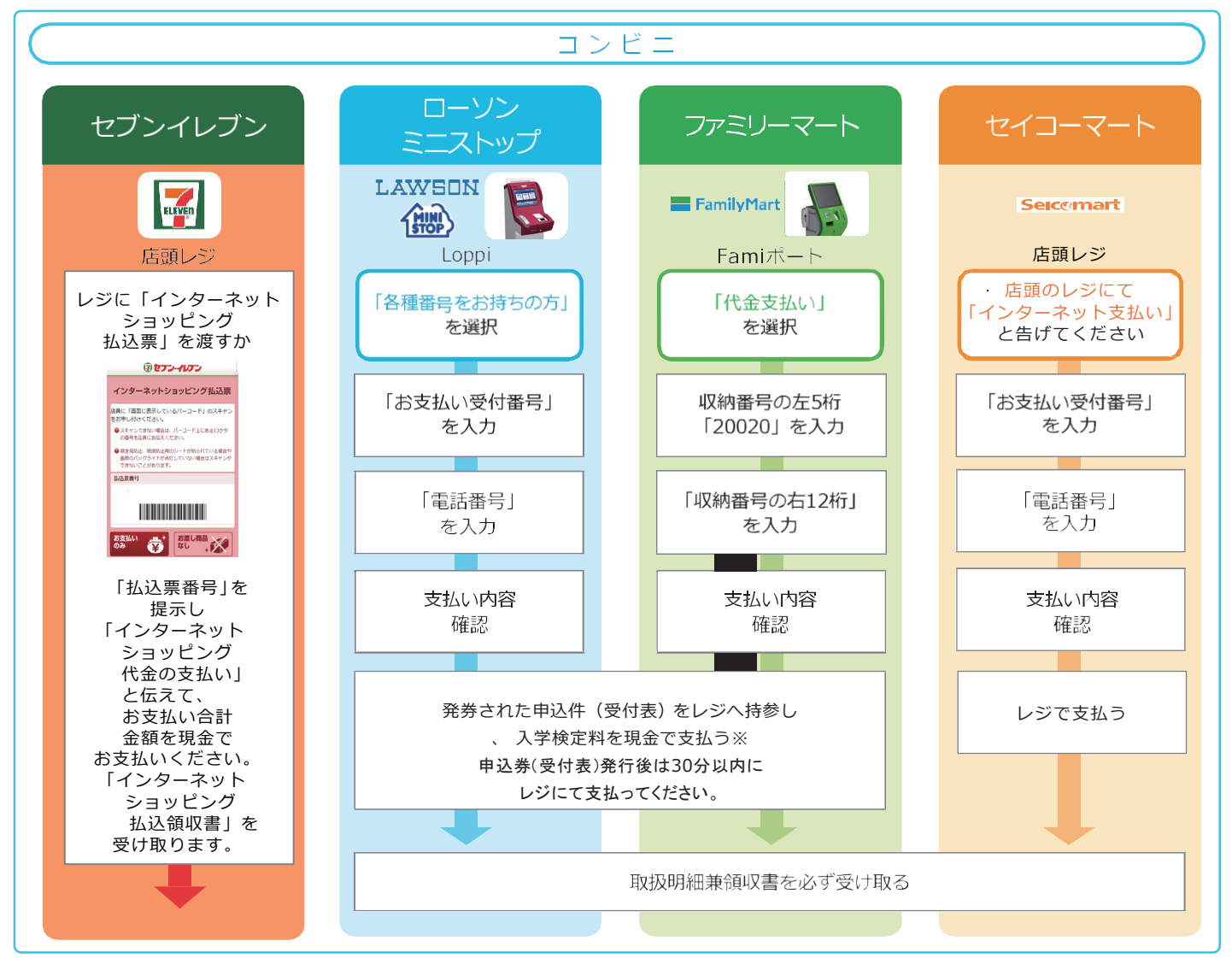

※コンビニを利用の場合は現金で30万までの支払いとなります。

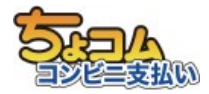

コンビニ決済はNTTスマートトレード社が提供する「ちょコム コンビニ支払い」を利用しています。 一部コンビニでは、払込先名が「ちょコム」と表示されます。